## 全国高等専門学校 第 26 回プログラミングコンテスト 募 集 要 項

#### 「 発想だせ! 技術だせ! ずくだせ! 」 つ の や り

主催 一般社団法人 全国高等専門学校連合会

共催 特定非営利活動法人 高専プロコン交流育成協会(NAPROCK)

後援(予定)

文部科学省,総務省,経済産業省,長野県,長野県教育委員会,長野市,長野市教育委員会,公 益財団法人日本教育公務員弘済会長野支部,長野商工会議所,公益財団法人長野県テクノ財団, 一般社団法人コンピュータソフトウェア協会,一般社団法人情報処理学会,一般社団法人電子情 報通信学会,一般社団法人教育システム情報学会,国立研究開発法人情報通信研究機構,オープ ンデータ流通推進コンソーシアム,株式会社BCN,日刊工業新聞社,信濃毎日新聞社,NHK, SBC信越放送,NBS長野放送,abn長野朝日放送,TSBテレビ信州,長野工業高等専門学校技術振 興会,長野工業高等専門学校後援会,長野工業高等専門学校同窓会

協賛(第 25 回大会 特別協賛企業)

東芝ソリューション(株), アイビーシー(株), (株) インテリジェントウェイブ, さくらインター ネット(株),(株)シーエーシー,(株)スペースタイムエンジニアリング,(株)トヨタコミュニ ケーションシステム, (株) ドリーム・アーツ, ネクストウェア (株), 富士通 (株), (株) ブロー ドリーフ 以上 11 社

第26回大会も, (株) インテリジェントウェイブ, (株) シーエーシー, (株) スペースタイ ムエンジニアリング, (株) 電算, (株) ルクレ, アイフォーコム (株), M-SOLUTIONS (株),(株)富士通コンピュータテクノロジーズ,(株)豆蔵ホールディングス をはじめ,20社以上を予定

- 主管校 長野工業高等専門学校
- 事務局 長野工業高等専門学校学生課内
- プロコン公式サイト

http://www.procon.gr.jp/

審査委員(予定)

神沼靖子(一般社団法人 情報処理学会 フェロー)審査委員長をはじめ 10 数名

#### はじめに

下記の要領で全国高等専門学校第 26 回プログラミングコンテストを開催致します。本コンテストは, 高専生が日ごろの学習成果を活かし,情報通信技術におけるアイデアと実現力を競うものです。前回同 様,今大会も課題部門・自由部門・競技部門の3部門で作品を募集します。高専生の実力を世に問う絶 好の機会でもありますので、高専生ならではの独創的なアイデアを練り上げていただくとともに、近年 著しい発展を続けている情報通信技術を駆使した作品に挑んで下さい。コンテストは予選と本選から構 成されています。予選の選考には作品のアイデアが重視され,応募の段階では作品が未完成であっても 構いませんが,実現可能性も要求されます。

本コンテストは,応募作品の発想の柔軟性やそのレベルの高さにおいて,関係各界から高い評価を得

ています。また,マスコミでも大きく取り上げられ,創造性教育のプロジェクトとしても注目を集めて おります。さらに平成 21 年より NAPROCK 国際プログラミングコンテストが同時開催されることにな り,情報処理技術を競う国際交流の場ともなっております。全国高専生が参加するこの一大イベントに, 多くの高専生からの積極的な応募をお待ちしております。

本コンテストは,文部科学省をはじめとする多くの共催・後援団体ならびに協賛企業の支援により開 催されます。本選での優秀チームには,文部科学大臣賞および情報処理学会若手奨励賞が授与されます。

#### 開催期日および会場

- 1. 募集期間 平成 27 年 5 月 22 日 (金) ~5 月 29 日 (金)
- 2. 予選(書類審査) 期日 平成 27 年 6 月 27 日 (十) 会場 東京都立産業技術高専品川キャンパス(東京都品川区東大井1-10-40)
- 3. 予選結果

平成 27年6月29日(月)までにプロコン公式サイトにて公表する予定です。 なお、各学校(キャンパス)宛に郵送にて通知します。

4. 本選(詳細は予選通過者に別途連絡します) 期日 平成 27 年 10 月 11 日 (日) ~ 10 月 12 日 (月:祝) 会場 ホクト文化ホール(長野県長野市若里1-1-3)

#### 応募資格

全国の国公私立高等専門学校に応募の時点で在籍する学生(専攻科生を含む)

#### **募集部門**(各部門内容については、各部門のご案内およびプロコン公式サイトをご参照ください)

各高専(キャンパス)について以下のように募集します。

課題部門 2チーム以内 1チームの人数は2~5名

- 自由部門 2チーム以内 1チームの人数は2~5名
- 競技部門 1チーム 1チームの人数は2~3名

国際プログラミングコンテスト参加について

本コンテストの本選と同時に第7回 NAPROCK 国際プログラミングコンテスト(以下,「NAPROCK 国際プロコン」)が開催されます。本選はこの国際大会を兼ねており,本選参加チームは自動的に NAPROCK 国際プロコンに参加することになります。

1チームにつき1作品を応募してください。なお,学生の重複登録は禁止します。つまり同一学生 か複数のチームに属することはできません。また、複数校(複数キャンパスを含む)の学生による混成 チームは認められません。

課題,自由部門における登録に関して,応募時点からの変更は認めません。 競技部門に関しては、予選通過後の登録学生の変更を認めますが、指導教員の変更はできません。

#### 応募作品について

パーソナルコンピュータ・タブレット端末などで実行可能なソフトウェアであり,本選でデモンスト レーションおよびプレゼンテーションができる作品,あるいは競技ができる作品を応募してください。 ただし予選は書類審査ですので,システムのアイデアが固まっただけの状態でも応募できます。つ まり,予選通過後にシステムを完成させても構いません。

#### 応募方法

プロコン公式サイト http://www.procon.gr.jp/ で公開します。

#### 審査方法

本コンテストは予選・本選の2段階で実施します。予選・本選を通じて,高専生の豊かな創造性を 重視します。

#### 予選審査方法

- 1. 予選は,応募要領に従って提出された PDF ファイルに基づいて書類審査を行います。
- 2. 課題部門および自由部門では,それぞれ 20 チームが予選を通過します。各部門の予選通過は,成績 評価によって決定されます。予選審査は作品の独創性が重点的に評価されます。また,有用性・実 現可能性についても重視されます。
- 3. 課題部門については、応募作品の内容がテーマに相応しいかを審査します。
- 4. 競技部門は、応募用紙に書かれた実現方法とそのアイディアの良さ、問題に対する解法アルゴリズ ムの実現可能性によって評価します。応募内容が不適切であったり不十分であった場合には,予選 通過できない場合があります。

#### 本選審査方法

予選を通過したチームにより本選を行います。

1. 課題部門および自由部門

プレゼンテーションとデモンストレーションを総合的に審査します。審査の観点は、独創性・有 用性・操作性・システム開発の技術力・マニュアル作成能力・発表能力(プレゼンテーション能力, ドキュメンテーション能力)などです。

なお、操作マニュアルとプログラムソースリストも審査の対象です。本選参加チームは、操作マ ニュアルとプログラムソースリストを本選前に提出してください。これらの提出方法の詳細につい ては,予選後に本選参加チームに対して別途お知らせします。

2. 競技部門

対抗戦により勝敗を決定します。

特別賞については,システム概要,プログラムソースリスト,競技用プログラムのユーザインタ ーフェース,システム詳細説明書などにより総合的に決定します。システム概要,プログラムソー スリスト,システム詳細説明書は本選前に提出してください。これらの提出方法の詳細については, 予選後に本選参加チームに対して別途お知らせします。

#### 表彰

課題部門,自由部門においてそれぞれ次の賞を授与します。

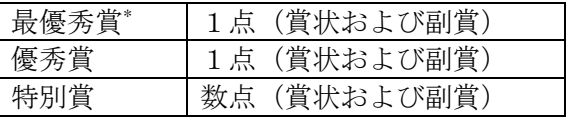

最優秀チームには文部科学大臣賞および情報処理学会若手奨励賞が授与されます。

競技部門において次の賞を授与します。

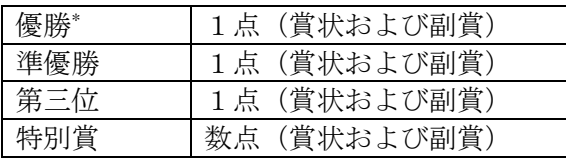

\* 優勝チームには文部科学大臣賞および情報処理学会若手奨励賞が授与されます。また,競技部 門優勝チームの2年生以下の学生は,高校生以下を対象とした「日本情報オリンピック」の本 選に招待されます。

#### 注意事項

1. システムの完成度について

本選に参加するチームは,予選通過時のアイデアを実現できるよう努力してください。予選通過 時のアイデアが十分に実現されていない場合は,落選となる場合があるので注意してください。

2. 交通費について

本選に参加する場合の交通費・宿泊費は,全部門について主催者からは支給しません。 なお,宿泊所は主催者で斡旋しますので,本選参加チームに別途案内する通知に従ってください。

3. システム搬送について

本選での課題・自由部門のデモンストレーションおよび競技に必要なシステムの搬送費用は,参 加者側で負担してください。搬送手順の詳細については予選後に本選参加チームに対して別途通知 します。

なお,主催者が各チームにコンピュータ等を準備することはありませんので注意してください。

4. 課題・自由部門のデモンストレーションの展示スペースおよびインターネット接続について 会場の都合で本選の展示スペースは, 1 システムについて, 幅 180cm, 奥行 180cm, 高さ 240cm 以内(説明者を含む)に制限されます。詳細は公式サイトで公開しますので,規定内に収まるよう にしてください。

また,各ブースに有線によるインターネット接続(ベストエフォート)を提供する予定です。さ らに,デモ会場内に無線によるインターネット接続(ベストエフォート)を提供する予定です。

各ブースで無線 LAN アクセスポイントを設置することは各チームの判断に任せますが,電波混雑 により通信に影響がでることも予想されます。タブレット端末等が単にインターネット接続ができ ればよい場合等はできるかぎり主管校提供のアクセスポイントをご利用いただいてブース内での無 線 LAN アクセスポイントの設置を控えていただき、会場内の電波混雑緩和にご協力ください。

ただしいずれの場合も,インターネット接続ができなくてもデモができるようにシステムを構築 して下さい。

5. 知的財産権等について

作品の応募に関しては,他者の知的財産権の侵害が無いように十分注意し,自身の知的財産権の 保護にも必要な配慮をしてください。

なお,応募作品に対する著作権は応募者が有しますが,以下の資料等については,記録ビデオ,

公式サイト,パンフレット等に掲載することがあります。また,教育目的に使用する場合がありま すので予めご了承ください。

- (1) 応募時に提出していただいた書類・ファイル(作品紹介,応募内容ファイル)
- (2) 本選に際して提出いただく書類・ファイル(パンフレット原稿,操作マニュアル,システム概要, システム詳細説明書等)
- (3) 本選時に撮影した写真・ビデオおよびプレゼンテーション用データ
- (4) 本選時に提出された競技答案データ
- 6. 同種のコンテストへの応募について

応募作品はオリジナルなものであることが必要です。他の同種のコンテストに応募したものはご 遠慮ください。ただし,過去に本コンテストに応募したもので予選を通過できなかった作品の改良 版の応募は構いません。

7. パテント審査の実施について

プロコン応募作品の商品化や権利確保の観点から,予選通過作品に限り, 作品の新規性を評価す るパテント審査を実施頂けることになりました。課題・自由部門の応募者は,別紙「パテント審査 の実施について(ご案内)」に従って、書類を提出頂くようにお願いします。

#### 8. 問い合わせについて

問い合わせは,プロコン公式サイトで指定された「問い合わせ先」へお願いします。問い合わせ の回答は逐次プロコン公式サイトに公開します。質問は公開されることを念頭においてください。

問い合わせ締め切り:平成27年5月8日(金)17:00 まで 問い合わせメールアドレス: jimu26@procon.gr.jp

- ※ 問い合わせの際は、必ず指導教員を介して行なって下さい。その際には、教員の所属(高専 名,所属学科など)と名前を必ず明記して下さい。所属や名前が記載されていない場合は, 回答できないこともあります。
- ※ 締め切り後に届いた質問に関しては回答できません。

### 全国高等専門学校 第 26 回プログラミングコンテスト

## 課題部門のご案内

## 「防災・減災対策と復興支援」

#### 課題部門概略

第 26 回プログラミングコンテスト・課題部門では、前回に引き続き「防災・減災対策と復興支 援」をテーマにした作品を募集します。

近年,全国各地で多発している地震,津波,台風,豪雨,竜巻,噴火,渇水などの自然災害によ って,毎年,たくさんの命や財産が失われています。長野県でも 2014 年には,7月に発生した南木 曽町での土石流災害で尊い命が奪われ,9月には突然の御嶽山噴火で戦後最悪の人的被害を出し, 11 月には県北部を震源とした最大震度6弱の地震が発生し,現在も多くの人が避難生活を余儀なく されています。全国どこでも起こりうるこのような自然災害から私たちの生命や安全・財産を守る ためには,事前の万全な備え,発生時の迅速な対応,発生後の着実な復旧・復興が強く望まれてい ます。

一方,2011 年3月に発生した"東日本大震災"から4年が経ちましたが,被災地の復興は進まず, 震災そのものが風化しつつあるようにも思えます。

課題部門では、このような自然災害における「防災・減災対策」と「復興支援」においてどのよ うな課題や問題点があるのかを分析し,大規模に蓄積されたオープンデータや ICT を活用してそ の課題や問題点をどのように技術的に解決するのかを具体的に提案してください。一般的な自然災 害についての「防災・減災対策」や自然災害からの「復興支援」を考えてもらってもよいですし, 東日本大震災からの「復興支援」について考えてもらってもよいと思います。いずれにしても,こ の課題部門への取り組みを通して,東日本大震災から4年を経過した被災地の実状に更に目を向け てもらう,そんな機会にして欲しいと思っています。

どうか,高専生ならではの切り口,独創的なアイデアで,被災地をそして日本を元気にするよう な魅力あるシステムを提案してください。

#### 注意事項

- 1. 独創的な周辺装置の使用は自由ですが,それをいかにしてプログラミングで有効に取り扱う かが評価されます。ただし,展示スペースに収まるようにしてください。また,本選では指 定された時間内(40 分程度)に設置が完了するようにしてください。
- 2. 課題テーマと作品との適合性も評価されます。
- 3. 作品の独創性を最重点に審査しますが,有用性や完成度を含めプログラミング技術も評価の 対象となります。
- 4. プロコン応募作品の商品化や権利確保の観点から,予選通過作品に限り,作品の新規性を評 価するパテント審査を実施頂けることになりました。応募者は,別紙様式に従って書類を提 出頂くようお願いします。

## 全国高等専門学校 第 26 回プログラミングコンテスト

## 自由部門のご案内

#### 自由部門概略

第 26 回プログラミングコンテスト・自由部門では,参加者の自由な発想で開発された独創的な コンピュータソフトウェア作品を募集します。

スマートフォンやタブレット端末が普及し,最近ではウェアラブルコンピュータのような新し いデバイスも登場してきました。また,クラウドコンピューティングやオープンデータの利活用 などインターネットを取り巻く環境も大きく変化してきており,私たちの生活は大きく変わろう としています。働く場所・住む場所・憩う場所,昼夜・季節・時代,そのような空間と時間の違 いや枠を越えて、オープンデータや ICT 技術はどのように活用されていくのでしょうか。教育,エ コロジー,食糧問題,遠隔医療など,現代の多くの課題を劇的に解決する可能性を秘めています。 自由部門では,このような社会的背景において,既成の枠にとらわれない自由な発想で考案さ れた独創的な作品を募集します。高専生ならではの独創性あふれた作品を期待しています。

#### 注意事項

- 1. 独創的な周辺装置の使用は自由ですが,それをいかにしてプログラミングで有効に取り扱う かが評価されます。ただし,展示スペースに収まるようにしてください。また,本選では指 定された時間内(40 分程度)に設置が完了するようにしてください。
- 2. 作品の独創性を最重点に審査しますが,有用性や完成度を含めプログラミング技術も評価の 対象となります。
- 3. プロコン応募作品の商品化や権利確保の観点から,予選通過作品に限り,作品の新規性を評 価するパテント審査を実施頂けることになりました。応募者は,別紙様式に従って書類を提 出頂くようお願いします。

## 全国高等専門学校 第 26 回プログラミングコンテスト 競技部門のご案内 「石畳職人Z」

#### 競技部門概略

長野の名刹では、石を組み合わせた風景が見られます。不揃いな石でも組み合わせて、強く、大きな ものを作ることができます。しかし,石の形をうまく組み合わせなければ,脆弱なものしか作ることが できません。そんな個性豊かな石をうまく組み合わせて,より強く,より大きなものを作りましょう。

競技内容は,指定された敷地に,並べる順番と形状が指定された石を敷き詰めていくパズルゲームで す。石を敷くときには,すでに敷かれた石に辺で接するように敷かなければなりません。石を裏返すこ とと,回転させることができます。また,順番の石をパスすることができます。少ない石で,敷地を多 く敷き詰める手順を、早く提出したチームが勝ちです。

#### 競技概要

- (1) いくつかの正方形ブロックをつなげた石とそれを敷き詰める敷地が与えられます。
- (2) 敷地には,石を敷くことができない箇所があります。
- (3) 石は敷く前に,裏返したり,回転させたりすることができます。
- (4) 石には、敷く順番が指定されます。
- (5) 最初の石は,敷くことができる敷地内であればどこにでも敷けます。
- (6) 2 番目以降の石については,すでに敷かれた石と辺で接するように敷くことができます。
- (7) 指定された順番に該当の石を敷かない場合には,パスすることができます。
- (8) 石が敷かれない敷地を残さず,少ない個数の石を用いて,敷き詰めることができる手順を,早く 回答したチームが勝ちです。

#### 用語

#### 石

正方形からなる「石を構成する最小単位」を「ブロック」と呼び,その大きさを 1[zk](ずく)と表 す。複数のブロックを辺でつなげたものを「石」と呼ぶ。ただし,輪などのように内側に穴があるよう な形状の石はないこととする。石は1個以上かつ,16個以下のブロックにより構成され,幅,高さとも に 8 個以下である。

石の形状は,8×8 のマスのうち,ブロックが有るマスと,ブロックが無いマスを示すことであらわ される。提供される石の例を図 1 (1)(2)(3)に示す。条件に適合しないため提供されない石の例を図 2 (1)(2)(3)に示す。

石は,表面と裏面のどちら側でも敷くことができ,さらに回転させることができる。

与えられた石では,全敷地を敷き詰めることができない場合もある。配布される石の数は,敷き詰め 尽くすことができる個数よりも多い場合がある。

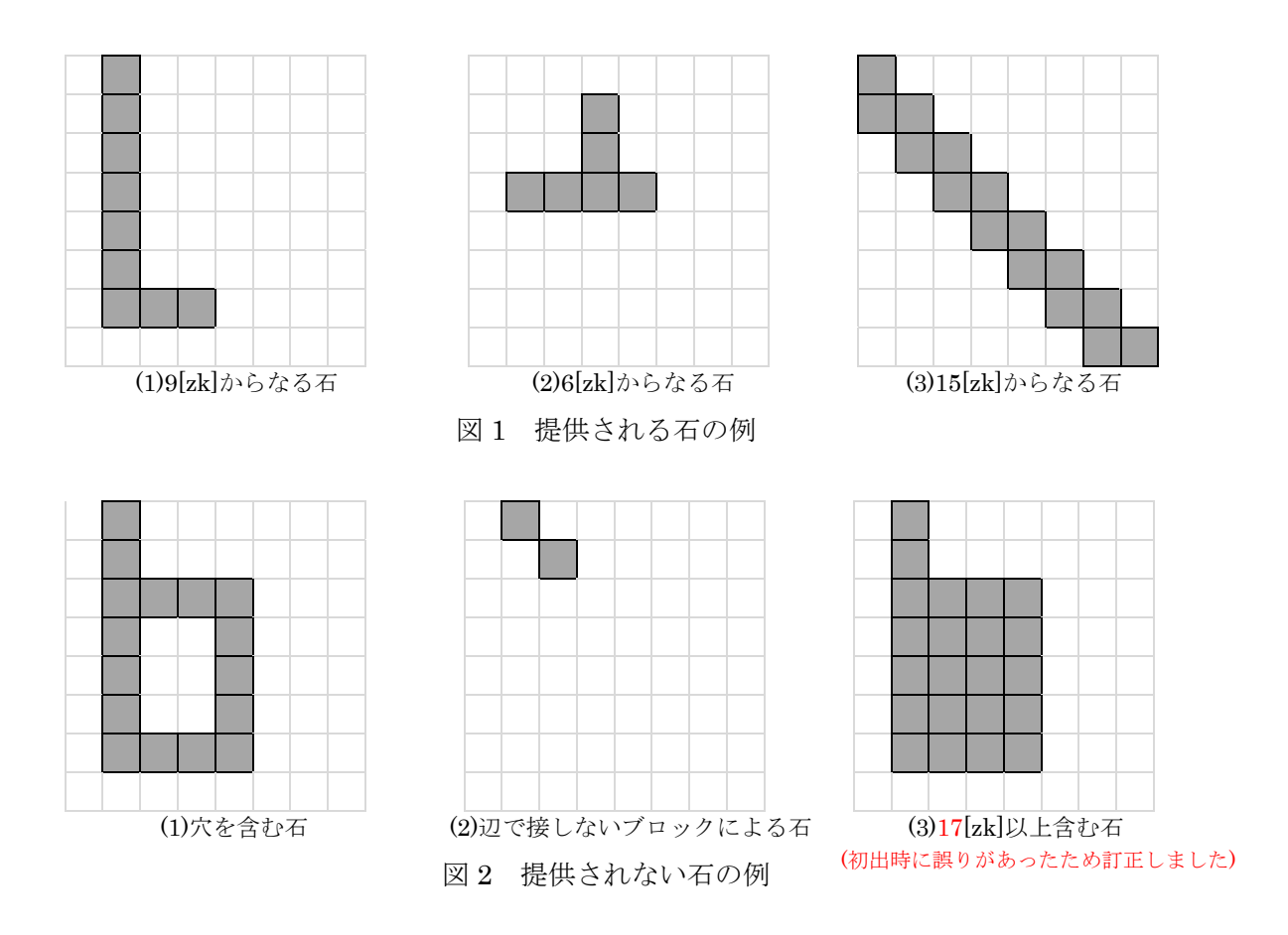

#### 石の表裏

与えられたときの面を表面とする。与えられた石を裏返した面を裏面とする。裏返した後は、与えら れたときの配置と左右に反転しているものとする。石の表面と裏面どちらの面でも敷くことができる。 与えられた石が図 3(1)であるとき,石の表面と裏面の例を図 3 に示す。

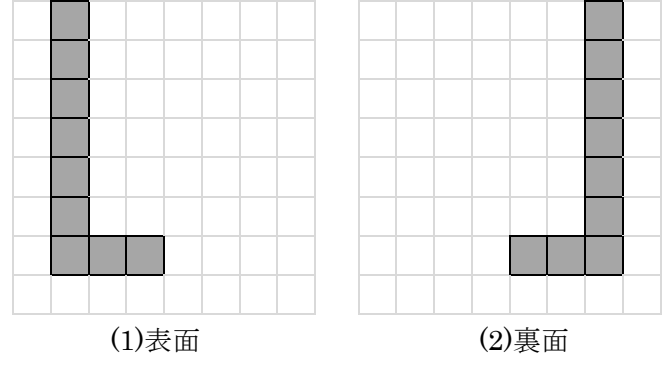

図 3 石の表面と裏面の例

#### 石の回転

8×8 のマスで与えられた石を,8×8 のマス全体を時計回りに 90 度,180 度,270 度回転させるこ とができる。回転前と,各回転角度で回転させた後の,石の状態の例を図 4 に示す。

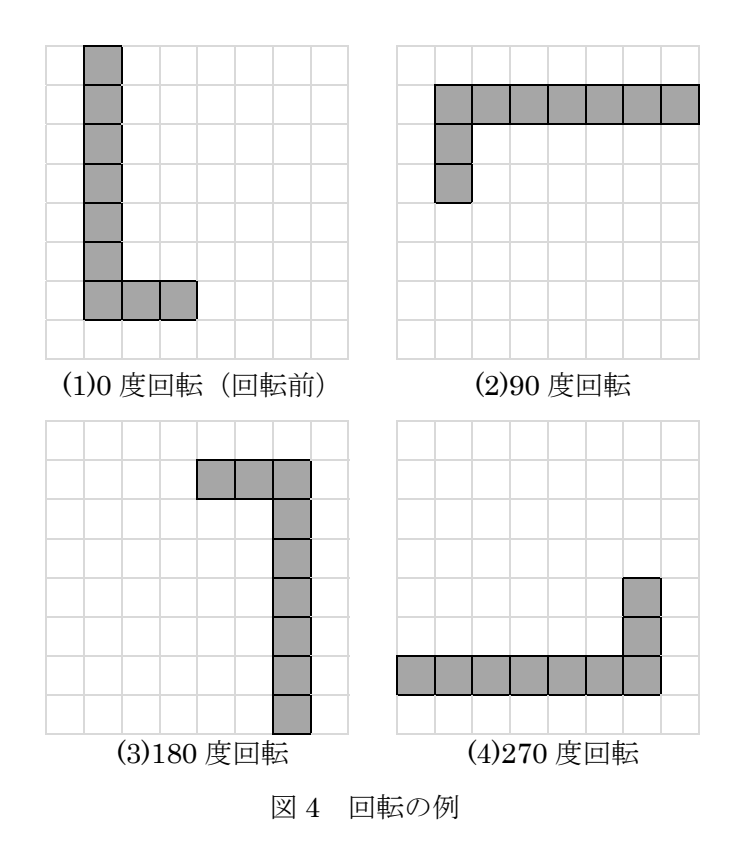

#### 石操作

石の表裏と回転による操作を「石操作」と呼ぶ。石操作の順番として,はじめに石の裏表を決め,そ のあとに回転させる。

#### 配置基準マス

石を与える 8×8 のマスのうち,左上のマスを「配置基準マス」とする。裏返しや回転を行ったとき には,石操作が完了した状態で左上の位置にあるマスが配置基準マスとなる。例として,与えられた石 の石操作前の配置基準マスと、裏返して 180 度回転させる石操作後の配置基準マスを図 5 に 2 重線で 示す。

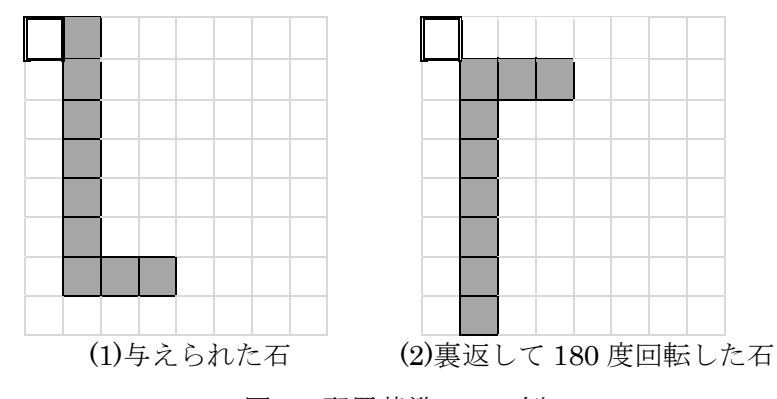

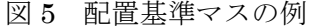

敷地

「敷地」は、石を敷き詰める場所のことであり、1 マスに 1 個のブロックが敷ける大きさ 1[zk]のマ スで区切られていて,サイズは 32×32 である。

敷地の左上にあるマスの位置を(0,0)とする座標系の表現で表わし,(0,0)から右方向へ順に(1,0),(2,0), (3,0),・・・,(31,0)と位置を表わす。敷地外について,(0,0)から左方向へ順に(-1,0),(-2,0),(-3,0),・・・

と位置を表わす。 $(0,0)$ から下方向へ順に $(0,1)$ ,  $(0,2)$ ,  $(0,3)$ , ···,  $(0,31)$ と位置を表わす。敷地外につ いて,(0,0)から上方向へ順に(0,-1),(0,-2),(0,-3),・・・と位置を表わす。 敷地外の位置は,石を敷く場所を指定するときに用いることがある。 領域の位置を図 6 に示す。

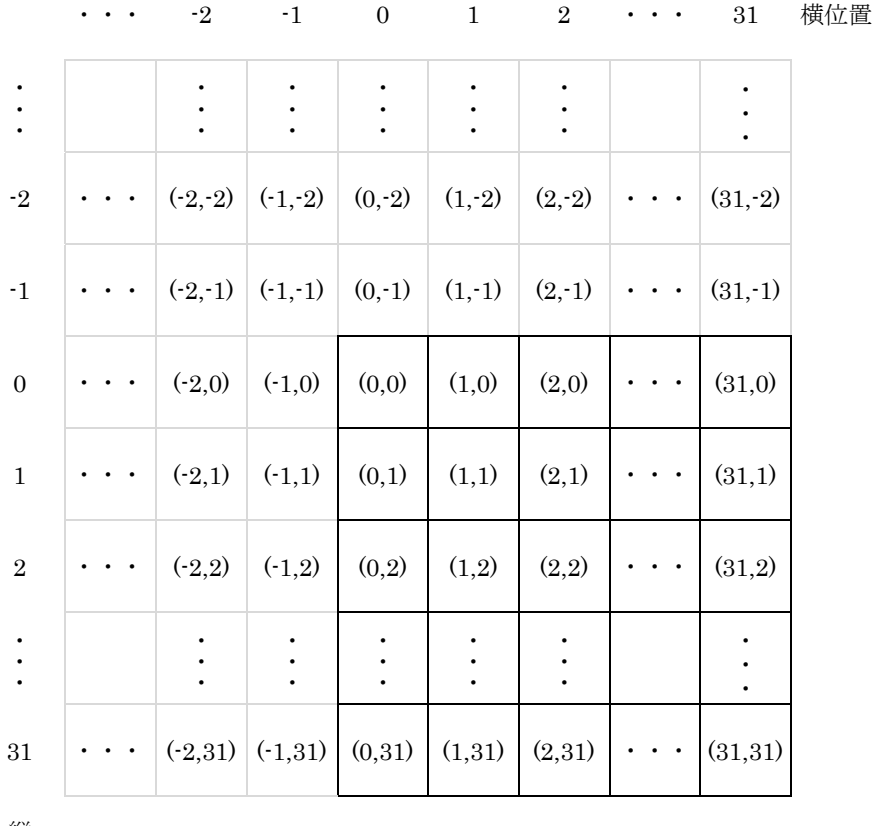

縦位置 にゅうしょう

#### 図 6 敷地とその座標系

#### 障害物

敷地の中で,石を敷くことができない場所にある物体を「障害物」と呼ぶ。1 マス分の障害物を 1 個 と数える。1 敷地に含まれる障害物の最多個数は 1023 個、最少個数は 0 個である。障害物は、敷き詰 め可能な領域が 1 マス以上の連結領域になるように配置される。

#### 敷き詰め操作

敷く順番に従って,石を敷地に配置していく操作を指す。

1 番目の石については,敷地内の空マスであれば,どこにでも敷くことができる。2 番目以降の石に ついては,それまでに敷いた石と,1 ブロック以上の辺で接する場所に敷くことができる。障害物は, それまでに敷いた石に含まない。石と接しない場所や,ブロックの頂点のみが重なる場所には石を敷く ことができない。

図7(1)のように、敷地に障害物があり、2個の石が敷かれているとする。2重線で囲まれた形状の石 が与えられたとき,その石を敷くことができる例を図 7(2)から(3)に示し,敷くことができない例を図 8(1)から(5)に示す。

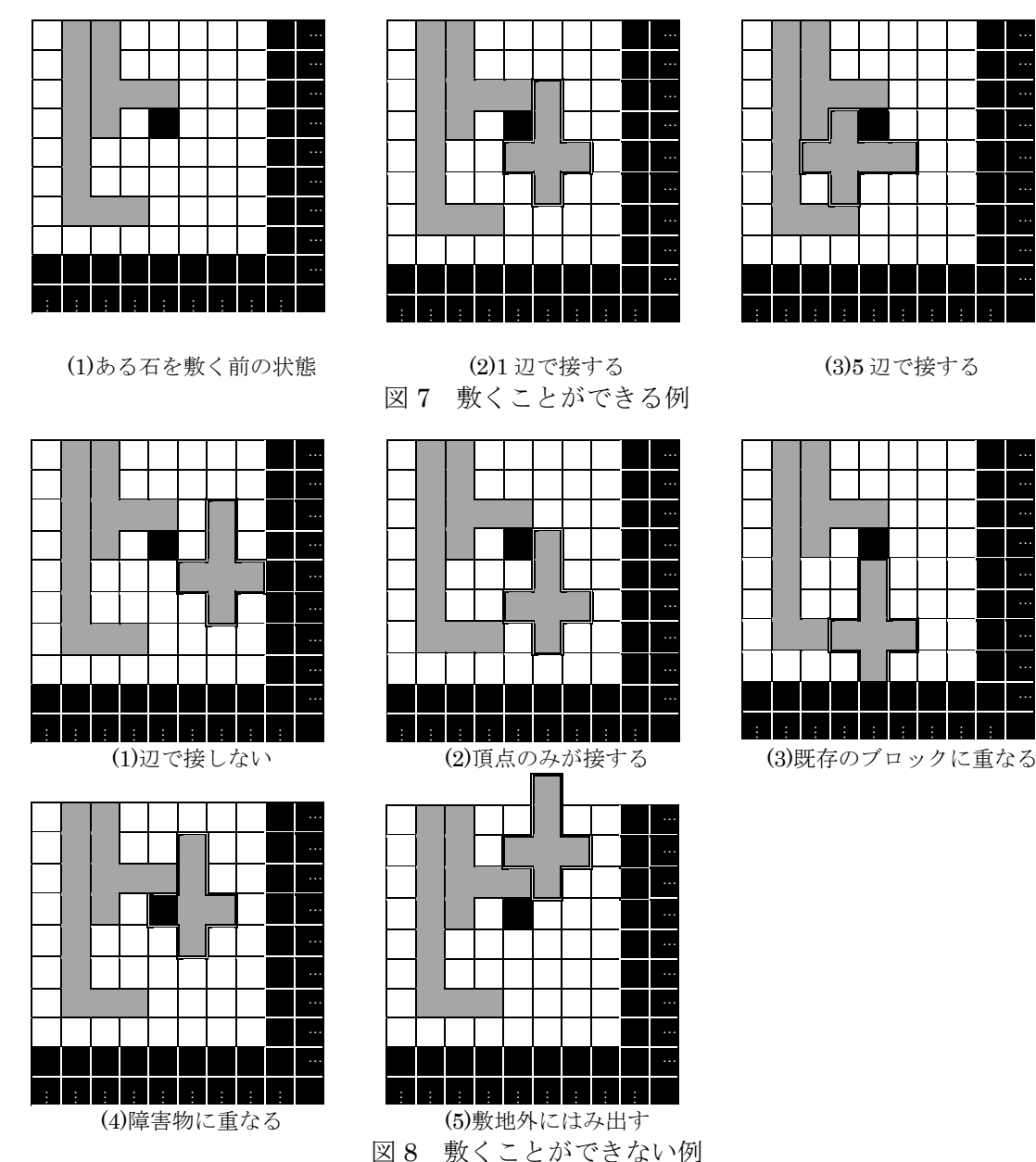

# … … … … … … … … … … … … …

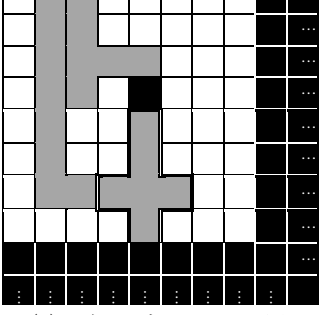

### 回答時間

試合開始から,サーバが回答を受け取るまでにかかった時間とする。

#### 有効回答

フォーマットが正常であり,石の敷き詰め操作が制限時間内に確認できた回答を指す。制限時間内に 敷き詰め操作が確認できなかった場合には,その回答は無効である。

同一チームが複数の回答を提出した場合は,最後に提出した有効回答で順位決定のための得点計算 を行う。

#### 試合形式

1 試合は最大 20 チーム対戦で行います。1 試合で 3 問行い,各問題の結果で順位が上位のチームが, 次の問題に進みます。3問目の結果で順位が上位のチームが、次の試合に進出します。ただし、決勝戦 については、試合形式が変更になる場合があります。

1 試合での勝ち上がりチーム数および,各問題での勝ち上がりチーム数は 8 月下旬に送付予定の本選

実施要項に記載します。

#### 制限時間

問題ごとに回答の制限時間を定めます。制限時間は 1 分~10 分の予定です。各試合での制限時間は, 試合開始前に連絡します。

#### 問題の進行手順

- (1) 試合開始とともに競技サーバで問題ファイルが公開されます。各チームはネットワーク経由で 問題ファイルを取得します。
- (2) 各チームは制限時間内に問題を解き,回答をネットワーク経由で競技サーバに提出します。
- (3) 回答を受信すると,回答に基づき敷き詰め操作が行われ,得点が返されます。
- (4) 問題終了後、得点上位から上位チームを決定します。

#### 問題ファイル

問題ファイルとして,敷地情報と石情報が記載された,1 ファイルが配布されます。

(1) 敷地情報

敷地情報には,敷地を構成する各行の「空のマス」と「障害物があるマス」の情報が含まれます。空 のマスを0,障害物があるマスを1であらわします。

1 行目から 32 行目まで、敷地を構成するマスの情報が1行ごとに記載されます。

図 9 のように, 32×32 の大きさの敷地に,黒色で示された障害物があるとき, その敷地情報の例を 図 10 に示します。

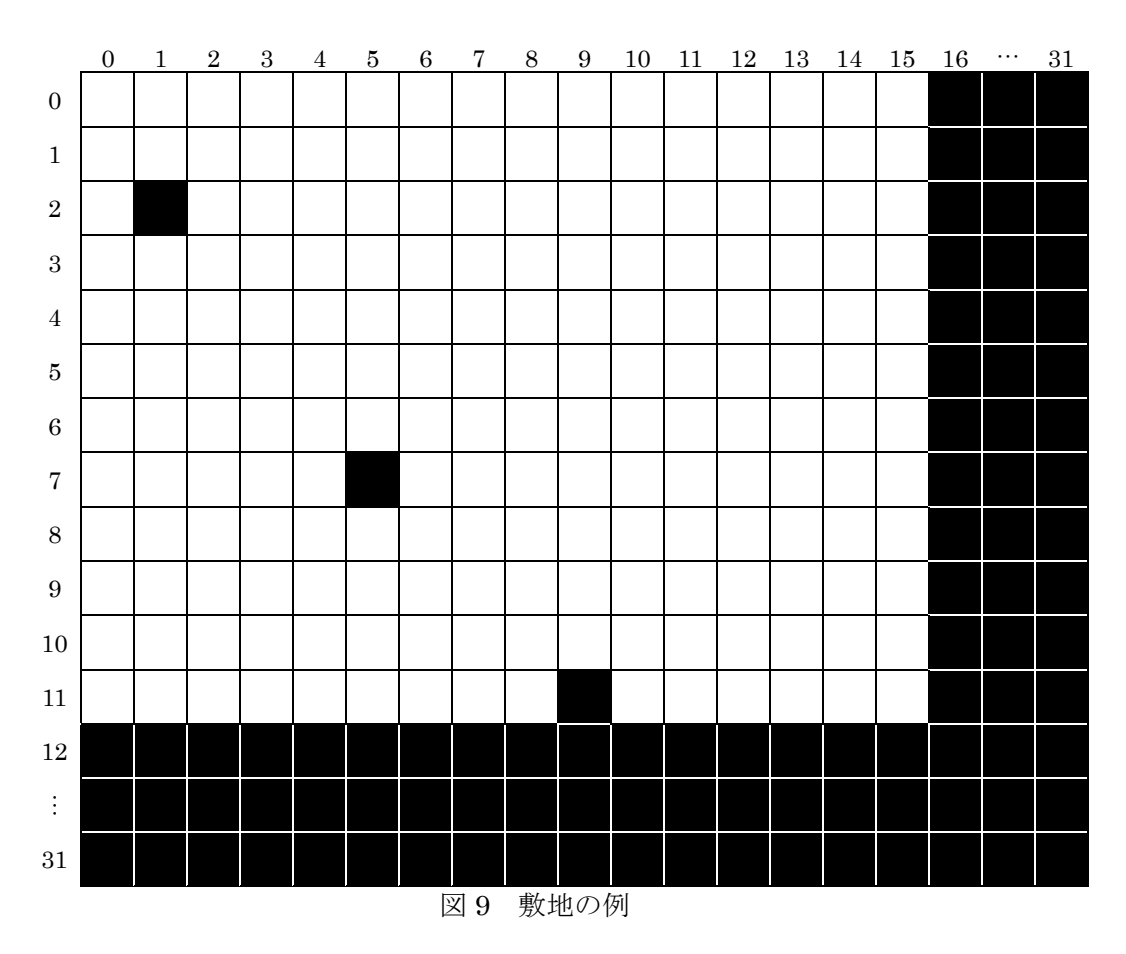

| 00000000000000001111111111111111 |  |
|----------------------------------|--|
| 00000000000000001111111111111111 |  |
| 01000000000000001111111111111111 |  |
| 00000000000000001111111111111111 |  |
| 00000000000000001111111111111111 |  |
| 00000000000000001111111111111111 |  |
| 00000000000000001111111111111111 |  |
| 00000100000000001111111111111111 |  |
| 00000000000000001111111111111111 |  |
| 00000000000000001111111111111111 |  |
| 00000000000000001111111111111111 |  |
| 00000000010000001111111111111111 |  |
|                                  |  |
|                                  |  |
|                                  |  |
|                                  |  |
|                                  |  |
|                                  |  |
|                                  |  |
| 11111111111111111111111111111111 |  |
|                                  |  |
|                                  |  |
|                                  |  |
|                                  |  |
|                                  |  |
|                                  |  |
|                                  |  |
|                                  |  |
|                                  |  |
|                                  |  |
|                                  |  |
|                                  |  |

図 10 敷地情報の例

(2) 石情報

石情報には以下の値が含まれています。

- (a) 石の個数(半角数字)
- (b) 各石の形状を表わす 8 行 8 列の行列(ブロックが無いマスを 0,ブロックが有るマスを 1 としま す)

石の個数を 1 行目に表わし,2 行目から,各石の形状を指定する行列を表わします。石ごとに空行を 挿入します。

石の個数は 1 個以上,256 個以下です。配布される石に含まれるずく数の合計は,与えられた領域の 空マス数以上です。

図 11 のように石が与えられるとき,石情報の例を図 12 に示します。

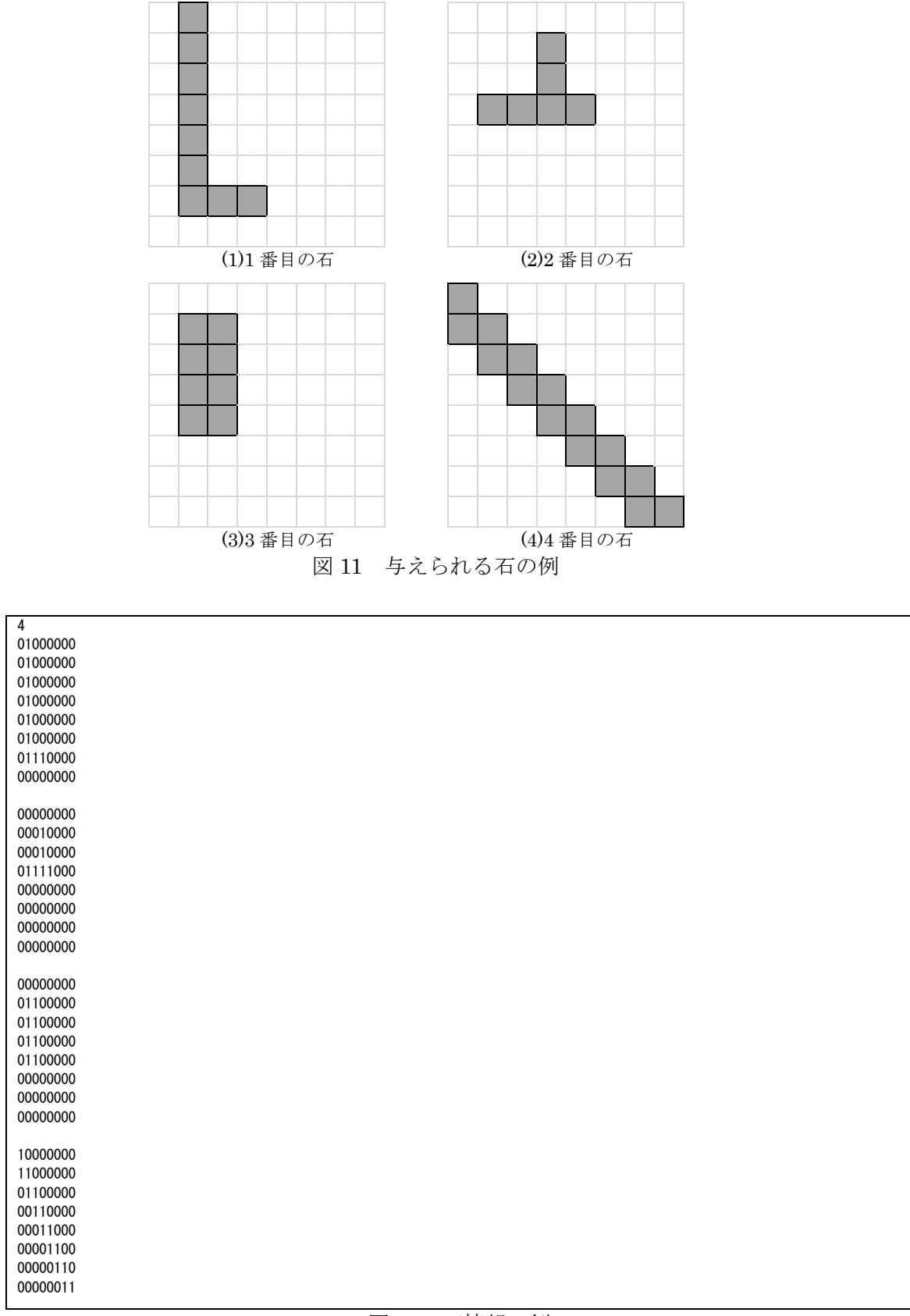

#### 図 12 石情報の例

(3) 問題ファイル

敷地情報と石情報を含む問題ファイルは,文字列「quest」と,問題番号(1 から 3 までの半角数字)、 拡張子「.txt」からなるファイル名で与えられます。たとえば,第 2 問の場合,「quest2.txt」いう名前 で与えられます。

問題ファイルには敷地情報と石情報が含まれており,敷地情報と石情報の間には,空行が挿入されて います。問題ファイルの例を図 13 に示します。なお,図 13 の例は,与えられる敷地の空マス領域に対 して、与えられる石が規定のブロック数を満たしていませんので、ファイルフォーマットを確認するた めの例としてご参照ください。 (初出時から追記しました)

文字コードは ASCII コードとし、改行コードは CR+LF とします。

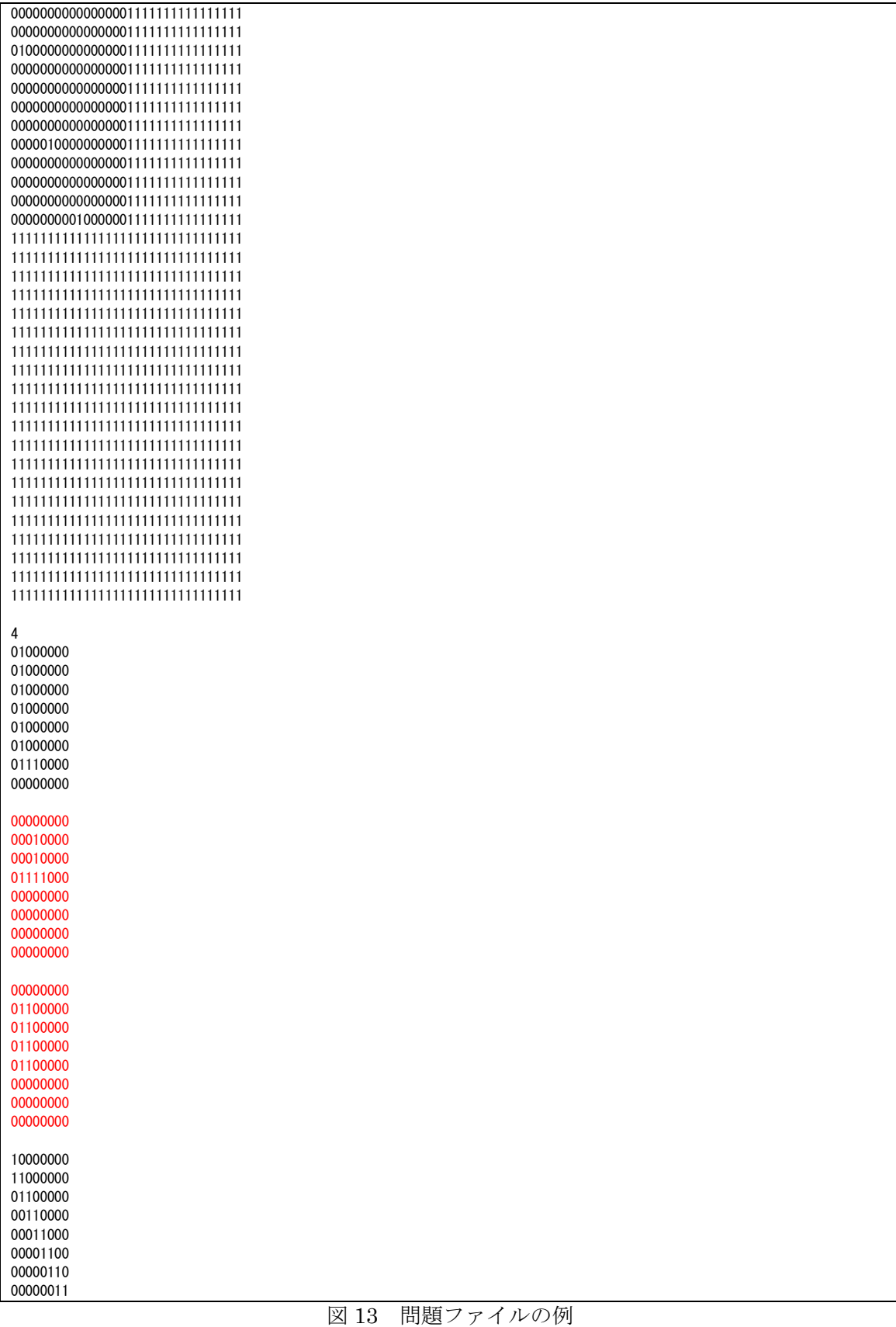

(初出時から訂正しました)

#### 回答フォーマット

与えられた順序にしたがって,石を敷く場所と石操作を各行に 1 行で記述してください。1 行には, 以下の値を含めます。

<1> 石操作後の石を敷くときに,石操作後の配置基準マスが位置する横方向位置(半角数字) <2> 石操作後の石を敷くときに,石操作後の配置基準マスが位置する縦方向位置(半角数字) <3> 石の表裏を指定する記号(表面のとき'H' ,裏面のとき'T')(半角アルファベット)

<4> 石の回転角度 (0, 90, 180, 270 のうちどれか) (半角数字)

<1>から<4>の値を,半角スペースを区切り文字として並べます。パスする石については,空行を記載し ます。

例として,図 9 に示した敷地が与えられ,図 11 に示した(1)(2)(3)(4)の石がその順序で与えられたと きに,石操作と敷く位置を[1][2][3][4]のように回答することを考えます。なお,この例では,与えられ る敷地の空マス領域に対して,与えられる石が規定のブロック数を満たしていませんので,回答フォー マットおよび,石の置き方を確認するための例としてご参照ください。 (初出時から追記しました)

[1] 図 11(1)の石を,表面のまま,回転させずに,(3,2)の位置に敷く。

[2] 図 11(2)の石を,裏面にして,90 度回転して,(-2,-3)の位置に敷く。 ー・・・。。。。<br>(初出時から訂正しました)

[3] 図 11(3)の石を、パスする。

[4] 図 11(4)の石を,表面のまま,270 度回転して,(6,0)の位置に敷く。

このときに回答として送る内容の例を図 14 に示し,その操作が完了した様子を図 15 に示します。2 重の罫線は、該当する石を含む 8×8の外枠です。

#### 3 2 H 0 -2 -3 T 90

6 0 H 270

図 14 回答内容の例

(初出時から訂正しました)

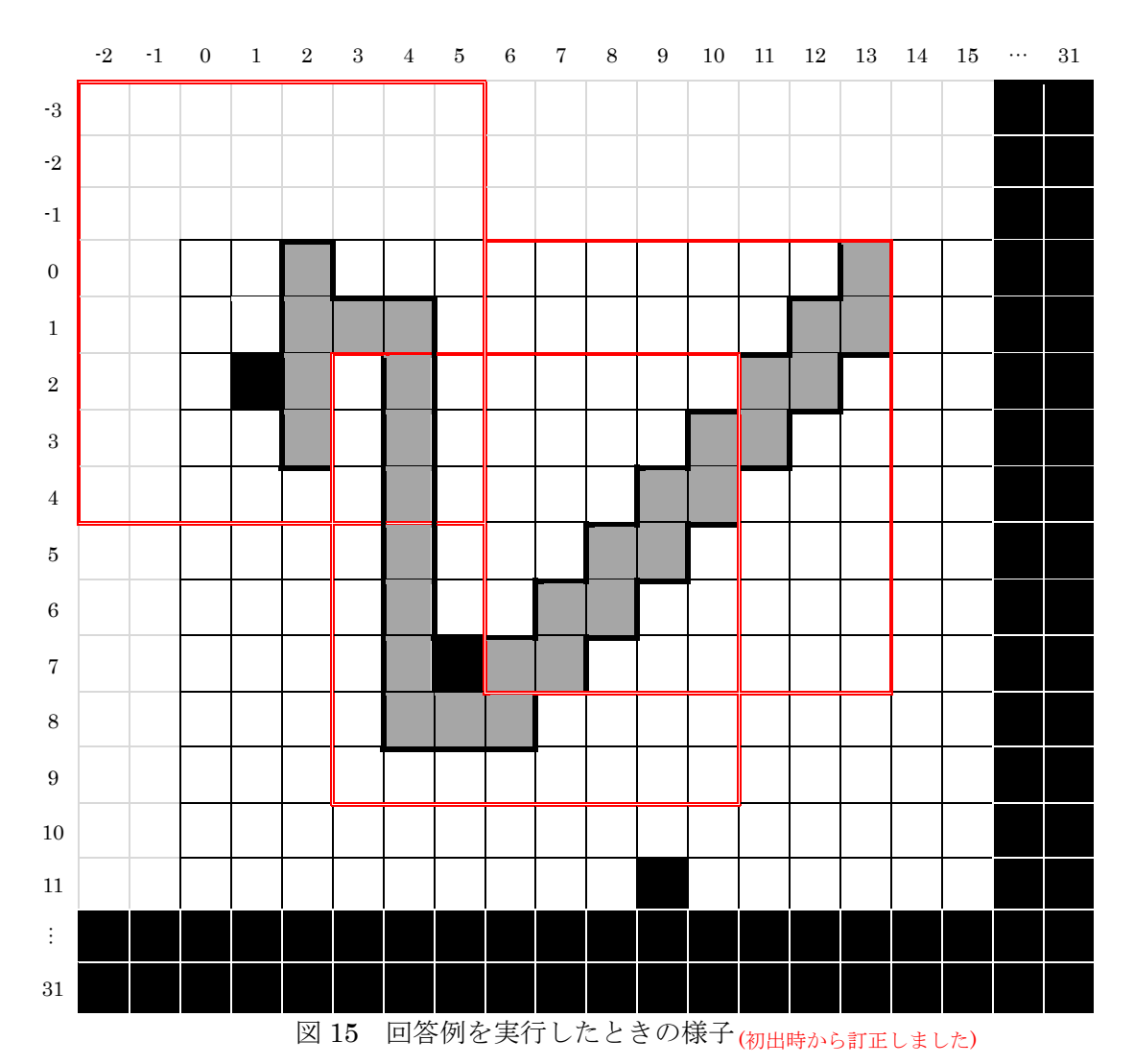

以下のように,敷くことができない場所に石を敷こうとした場合や,フォーマットが合致しない回答 はフォーマットエラーとなり,回答は無効になります。

- 石を敷地外にはみ出して敷こうとした。
- 石を障害物があるマスに敷こうとした。
- 石をほかの石と辺で接しない場所に敷こうとした。
- 石を既に石がある場所に敷こうとした。

#### 回答方法

有線 LAN に各チームの PC を接続し,回答システムに用意されている HTML 回答フォームに入力 して送信してください。回答には、HTTP の POST 形式を利用します。

回答を受信後、競技サーバでフォーマットの検証を行い、検証結果を返します。返される値は、成功 時と失敗時で以下の通りです。

- 成功時:得点が返されます。
- 失敗時:回答形式が正しくないときには、エラーメッセージが返されます。

得点表示やエラーメッセージについては,後日,詳細を公開します。

回答回数に制限はありません。ファイルサイズが 10kByte を超える回答は、受信エラーとなること があります。

#### 得点計算

図 9 の敷地が与えられたとき、敷き詰め可能なずく数は、敷地から障害物の個数を引いた式(1)で計 算します。

$$
32 \times 32 - 835 = 189 \tag{1}
$$

さらに,図 9 の敷地に図 15 のように敷き詰められたとき,3 個の石を敷き詰めた後の残りずく数は 以下の式(2)で計算します。

$$
189 - (9 + 6 + 15) = 159 \tag{2}
$$

この残りずく数 159[zk]が得点になります。

#### 順位決定方法

勝敗判定は最後に提出した有効回答にて,以下の優先順位で決定します。

- (1) 得点(得点が小さいチームが上位)
- (2) 敷き詰めた石の個数(石の個数が少ないチームが上位)
- (3) 回答時間(回答時間が短いチームが上位)

(4) サイコロの目で勝負(サイコロを振って,サイコロの目の合計が多いチームが上位)

#### その他のルールと注意事項

#### コンピュータ

競技に持ち込んで利用できるコンピュータ類は,携帯可能でプログラマブルな装置を 3 台以内とし ます。コンピュータは用意されたテーブルに置くものとします。

回答を提出するコンピュータは,DHCP 形式によりサーバに接続します。100BASE-TX が使用可能 な RJ45 有線 LAN ポートを有し、TCP/IP 接続可能である必要があります。さらに、オフラインで問題 の配布と回答の提出が行われる場合のために,USB A 端子の USB フラッシュメモリを読み込むことが できなければなりません。

持ち込んだ 3 台のコンピュータから回答することができます。回答には回答者を識別するトークン が必要です。本選で使用するトークンは事前配布します。

#### 設備

テーブルには,各チームに合計 150 W 程度の電源コンセント 2 口を用意する予定です。3 口以上必 要であれば,タップ等を各チームで用意してもかまいませんが,150 W を超えないよう注意してくださ い。

競技ネットワークに接続するために LAN ケーブルを各チーム 1 本用意する予定です。複数のコンピ ュータを競技ネットワークに接続する必要があれば,スイッチング HUB 等の機器を各チームで用意し てください。

#### 情報交換

コンピュータを含む,持ち込み機器間の無線による通信は認めません。ただし,ブースに持ち込んだ マウス,キーボードなどのインターフェース機器については,無線による利用が可能です。

競技中は,ほかのチームと情報交換することは認めません。

コンピュータの画面等が他のチームから見えるようなブースの配置になることがあります。

#### 妨害行為

サーバや他チームの試合進行を妨害する行為は認めません。

埋め込み領域のマス数を超える不必要に長い回答(1023 行以上)を提出した場合や,1 秒に 1 回を 超える頻度で回答を提出した場合には,悪質な妨害行為とみなされる場合があります。

試合の進行の妨害や審判または他チームなどへの妨害,その他禁止行為があったと判断された場合 等には失格とすることもあります。失格となった場合は、試合の順位は最下位となり、その試合のそれ 以降の問題に参加できません。

#### 配信と提出

ネットワークによる問題の配信と回答の提出について,主催者側のシステムに不具合が発生した場 合は USB フラッシュメモリ等のオフラインで問題を配布し、回答を提出する形態になることがありま す。この場合,試合時間や提出回数等が変更される可能性があります。

#### 再試合

主催者側にトラブル等が有った場合は,別の問題を用意して再試合を実施する可能性があります。

#### 審査

審査委員が審査のため,競技中に,競技に参加している参加者およびテーブル上(コンピュータ画面・ 操作状況・机の上のメモなど)を閲覧することがあります。

#### データの公開

競技中,競技に参加している参加者およびテーブル上(コンピュータ画面・操作状況・机の上のメモ など)をビデオカメラ等で撮影・録画し、スクリーン等に表示されることがあります。

競技で使用したデータおよび,各チームがサーバに送信したデータは,競技終了後 Web 等で公開す ることがあります

#### 結果表示

競技中,各チームの課題提出の状況や,提出された結果などをスクリーン等に表示することがありま す。

#### 競技システムサンプルの提供

回答方法、試合例を試すことができるシステムを、5月下旬を目処に提供する予定です。 上記システムに関しては,プロコン公式サイトで逐次情報を提供します。

#### 問い合わせについて

問い合わせは,プロコン公式サイトで指定された「問い合わせ先」へお願いします。問い合わせの回 答は逐次プロコン公式サイトに公開します。質問は公開されることを念頭においてください。競技の勝 敗を左右するようなアイデアでも公表します。

- 問い合わせ締め切り:平成 27年5月8日 (金) 17:00 まで
- 問い合わせメールアドレス:jimu26@procon.gr.jp
- ※ 問い合わせの際は、必ず指導教員を介して行って下さい。その際には、教員の所属(高専名,所属 学科など)と名前を必ず明記してください。所属や名前が記載されていない場合は、回答できない こともあります。
- ※締め切り後に届いた質問に関しては回答できません。